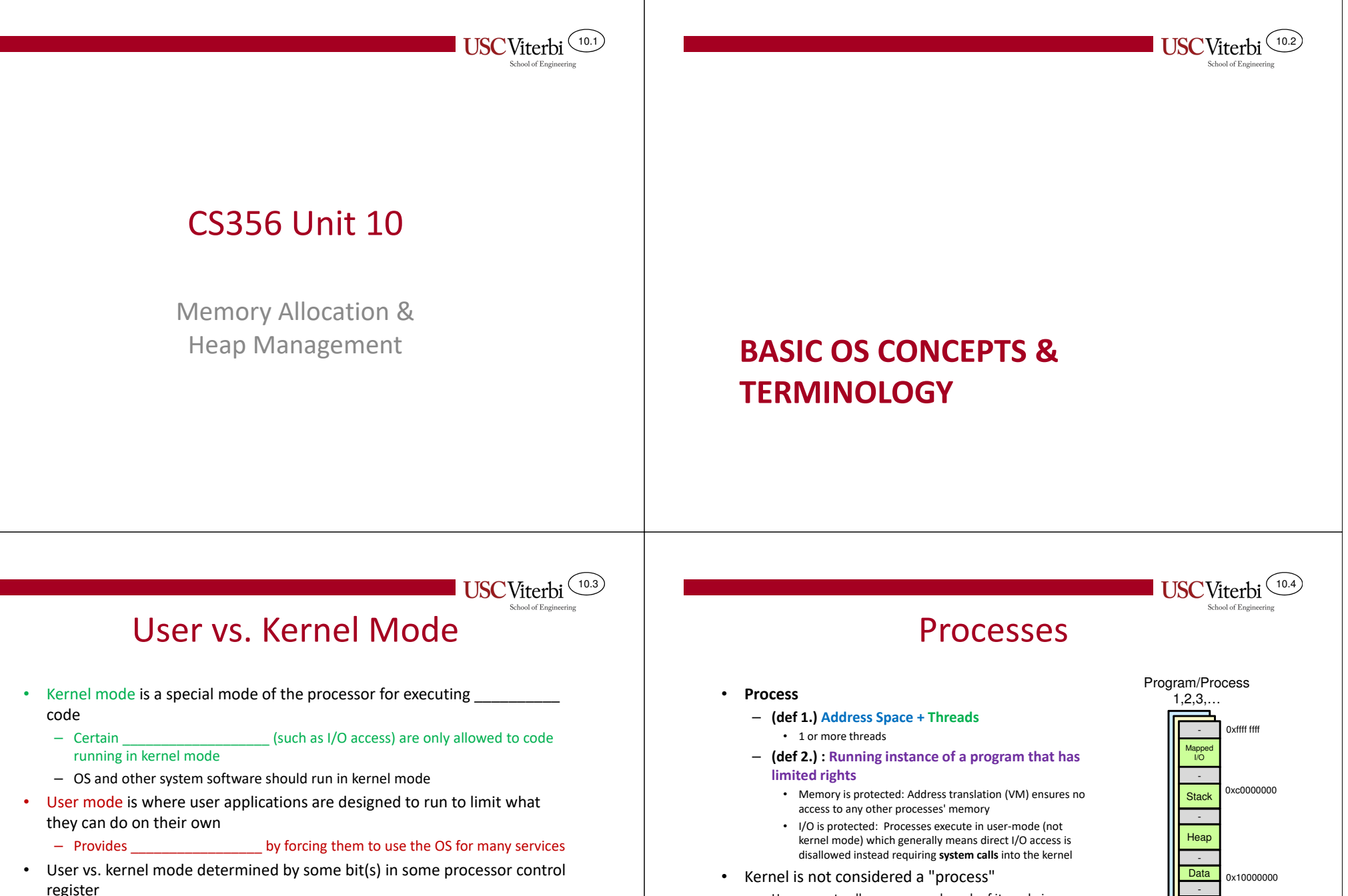

• Kernel is not considered a "process"

during a system call)

system calls (see next slide)

 – Has access to all resources and much of its code is invoked under the execution of a user process thread (i.e.

Code

Address Spaces

0x00000000

**= Thread**

• User process invokes the OS (kernel code) via

- User vs. kernel mode determined by some bit(s) in some processor control register
	- x86 Architecture uses lower 2-bits in the CS segment register (referred to as the Current Privilege Level bits [CPL])
	- 0=Most privileged ( mode) and 3=Least privileged (equipment) mode)
		- Levels 1 and 2 may also be used but are not by Linux

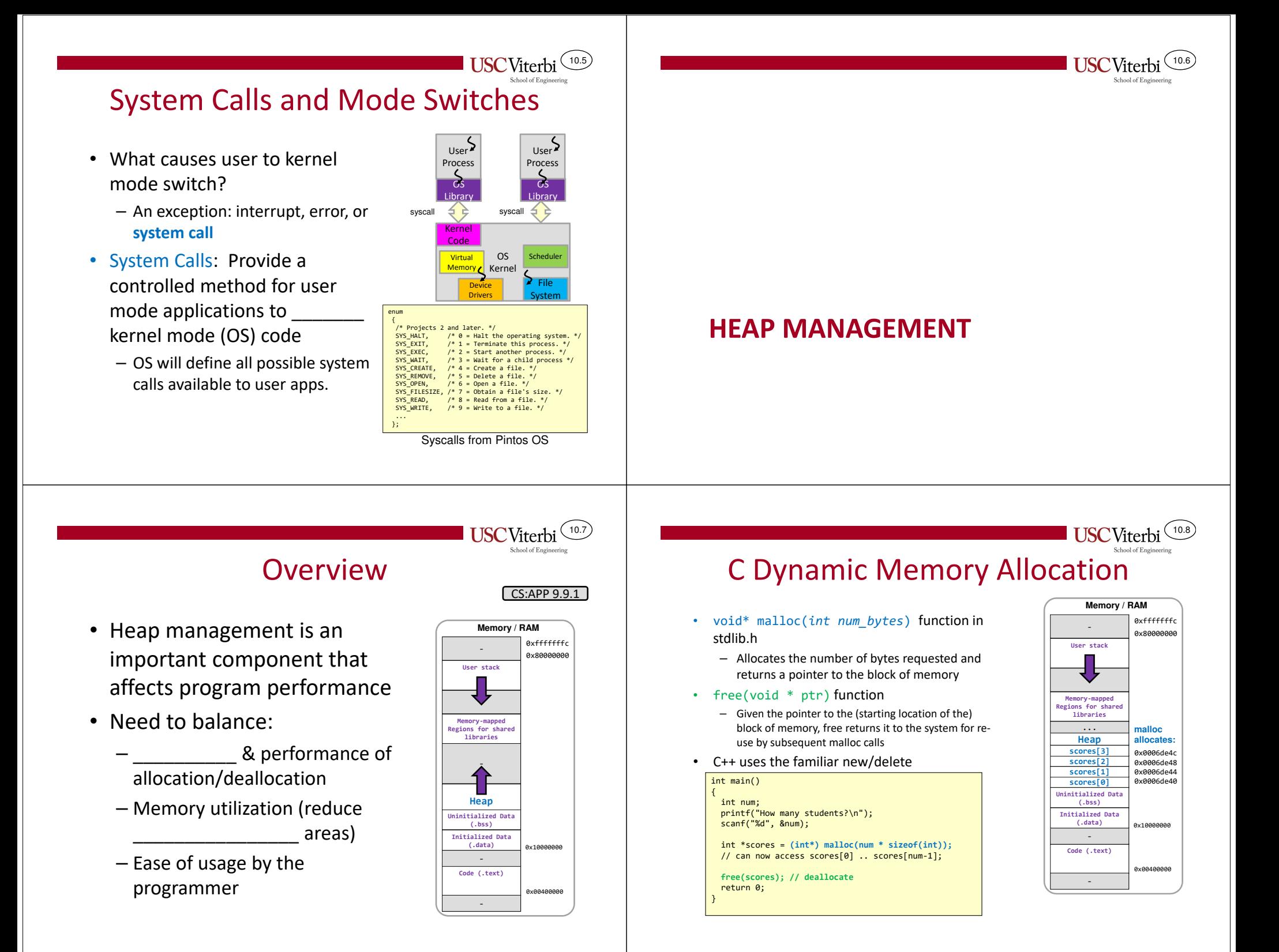

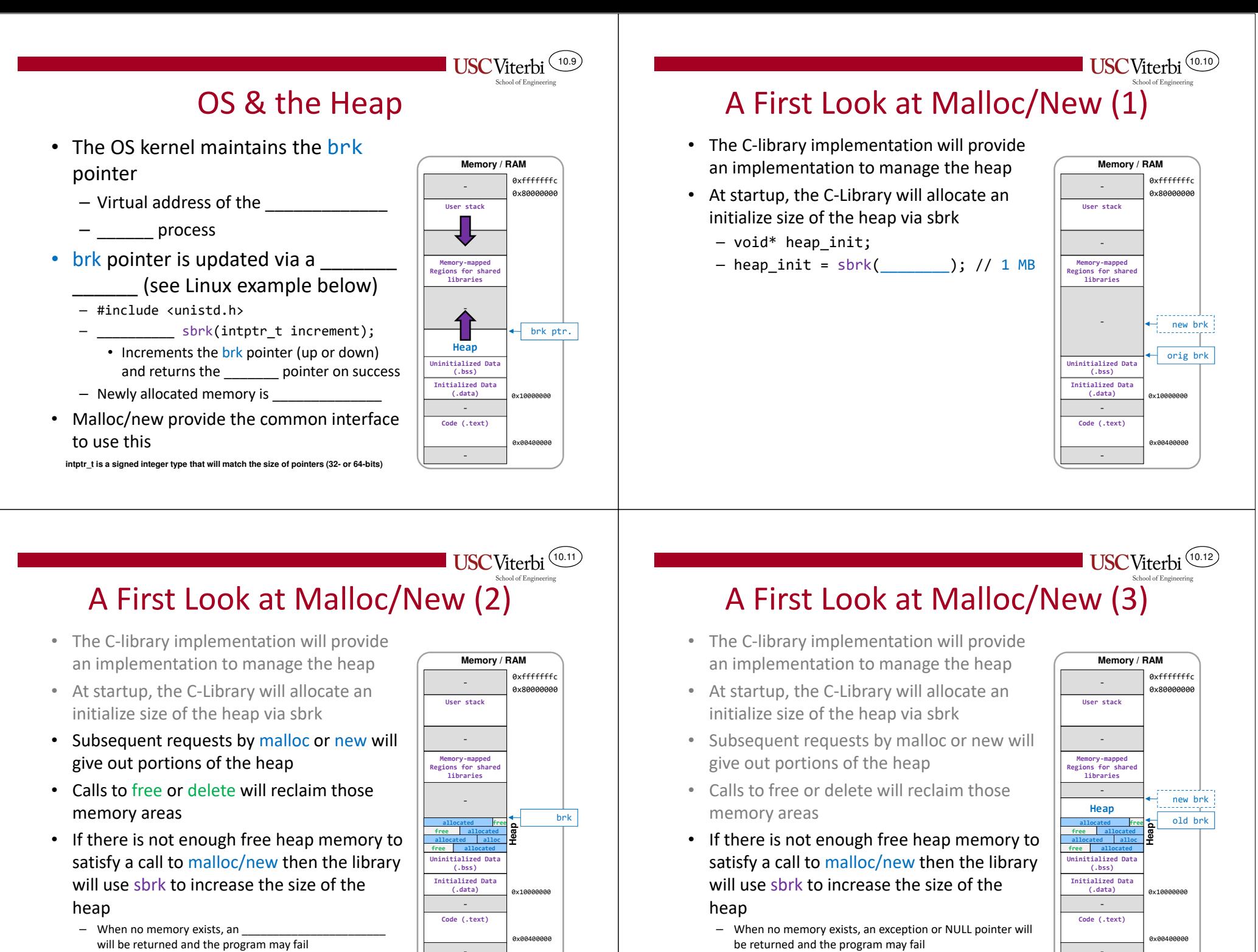

heap

– When no memory exists, an exception or NULL pointer will

**Code (.text)**

0x00400000

be returned and the program may fail

heap

 – When no memory exists, an \_\_\_\_\_\_\_\_\_\_\_\_\_\_\_\_\_\_\_\_\_\_\_ will be returned and the program may fail

**Code (.text)**0x00400000 **Initialized Data** (adta)<br> **Code** (.text)<br> **Code** (.text)<br> **Example:**<br> **Example:** ay10000000

## 10.1310.14USC Viterbi Allocators and Garbage CollectionAllocator RequirementsCS:APP 9.9.3• An allocator will manage the free **Memory / RAM** Arbitrary request sequences: **Memory / RAM**•space of the heap 0xfffffffc 0xfffffffc– No correlation to when \_\_\_\_\_\_\_\_\_\_\_\_ and --- 0x80000000 **A**<sub>x</sub>8000000 --- 0x80000000 **Ax80000000** requests will be made **User stack**• Types: **User stack** Immediate response required•– Explicit Allocator: Requires the - Cannot \_\_\_\_\_\_\_\_\_\_ a request to \_\_\_\_\_\_\_\_\_\_\_\_ programmer to explicitly **Memory-mapped Regions for shared** allocation strategy**Memory-mapped libraries Regions for shared** memory when it is no longer used**libraries**• Use only the heapbrk • Exemplified by malloc/new in C/C++ – Any heap management data must exist on the brk**HeapHeap**heap or be scalar (single & not arrays) variables**allocated free Heap** – Implicit Allocator: Requires the allocator **free allocated allocated free allocated** \_\_\_\_\_\_\_\_\_\_ blocks **allocated allocated alloc Hea** •

10.15

and freed (i.e. known

to determine when memory can be

as garbage collection)

• Used by Java, Python, etc.

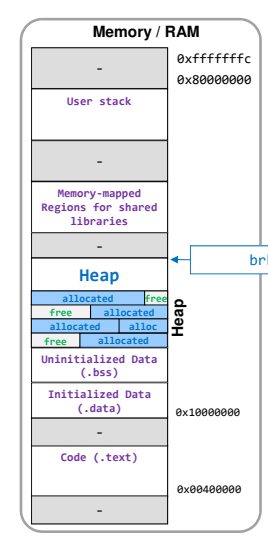

**USC**Viterbi

## Fragmentation

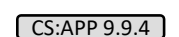

10.16

0x00400000

 $\sqrt{100000000}$ 

**Code (.text)**

**Uninitialized Dat (.bss)Initialized Data** 

**free**

**Initialized Data** (.data)<br>
-<br> **Code** (.text)<br> **Example 2**<br> **Example 2**<br> **Example 2** 

**USCViterb** 

• The enemy of high \_\_\_\_\_\_\_\_\_\_\_\_\_\_\_\_ is **fragmentation**

– Allocated blocks must be \_\_\_\_\_\_\_\_\_\_ to any type

Allocated blocks may not be \_\_\_\_\_\_\_\_\_\_\_ or

the allocator until it is freed

– Once allocated the block cannot be altered by

•Two kinds

of data

modified

•

- \_\_\_\_\_\_\_\_\_\_\_\_: Many small fragments of free space between allocated blocks
- \_\_\_\_\_\_\_\_\_\_\_\_: When payload of is smaller than the block size allocated
	- Often used when fixed size "chunks" are allocated
- Notice: There may be enough total free memory for a request but not contiguous free memory

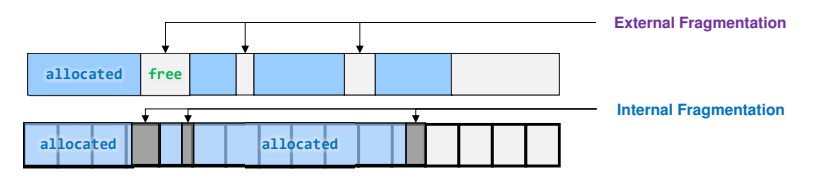

•Maximize throughput

- Make the allocation and deallocation time fast
- Maximize memory utilization (i.e. don't waste memory)

Allocator Goals

- Need a way to formally define utilization
	- Let  $H_k$  be the  $\_\_\_\_$  size of the heap (both allocated and free) after the *k*-th request  $-$  Note H<sub>k</sub> is montonically nondecreasing (we never shrink the heap)
	- Let  $\mathsf{P}_{\mathsf{k}}$ (aka "payload") memory after the *k*-th request
	- Define peak utilization as:

$$
U_k = \frac{max_{i \le k} P_i}{H_k}
$$

- These goals can be at odds with one another
	- Consider the allocation strategy of always allocating memory from the current top of the heap, neverreusing freed memory. Fast!

– Tension between speed and planning for the future

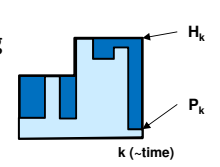

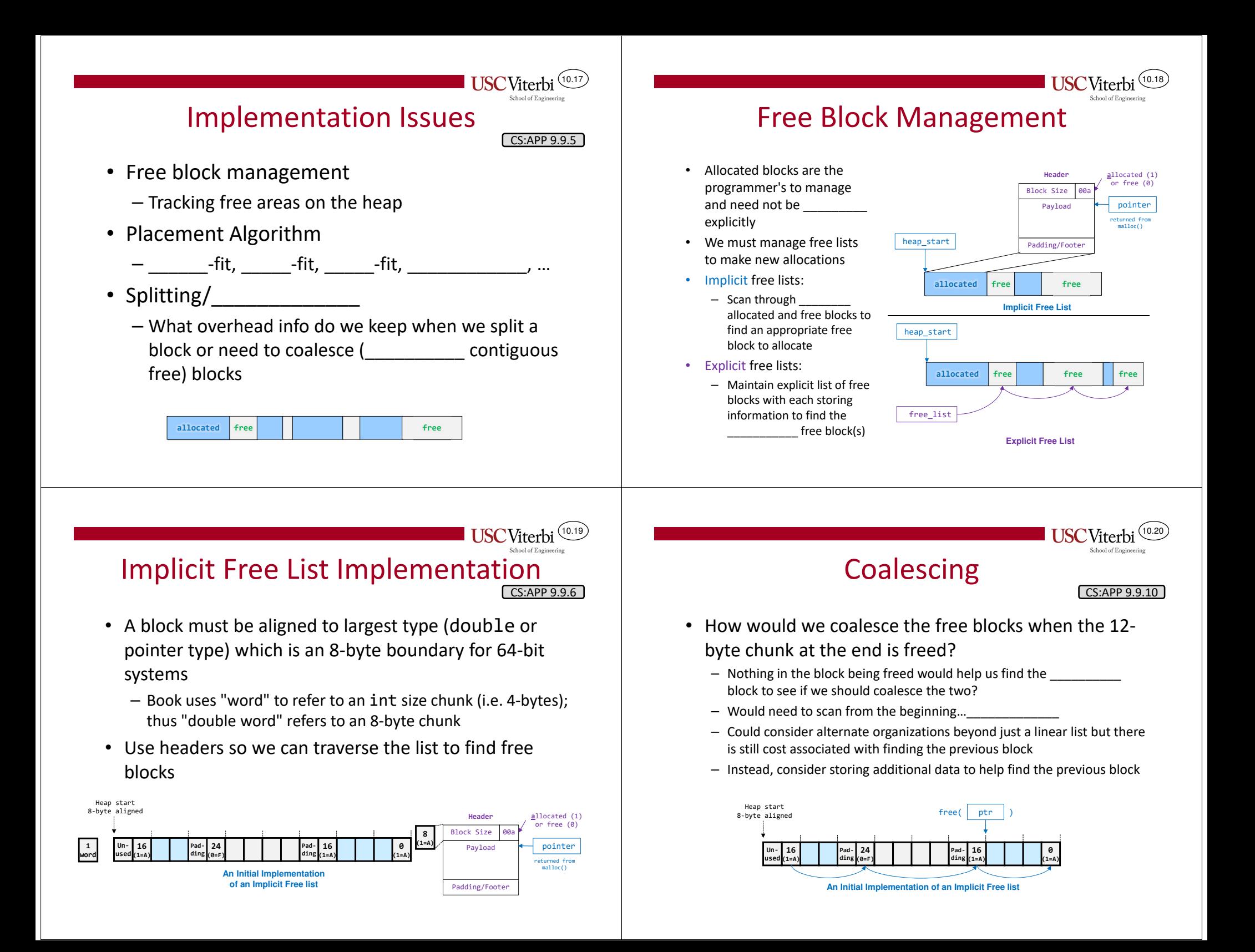

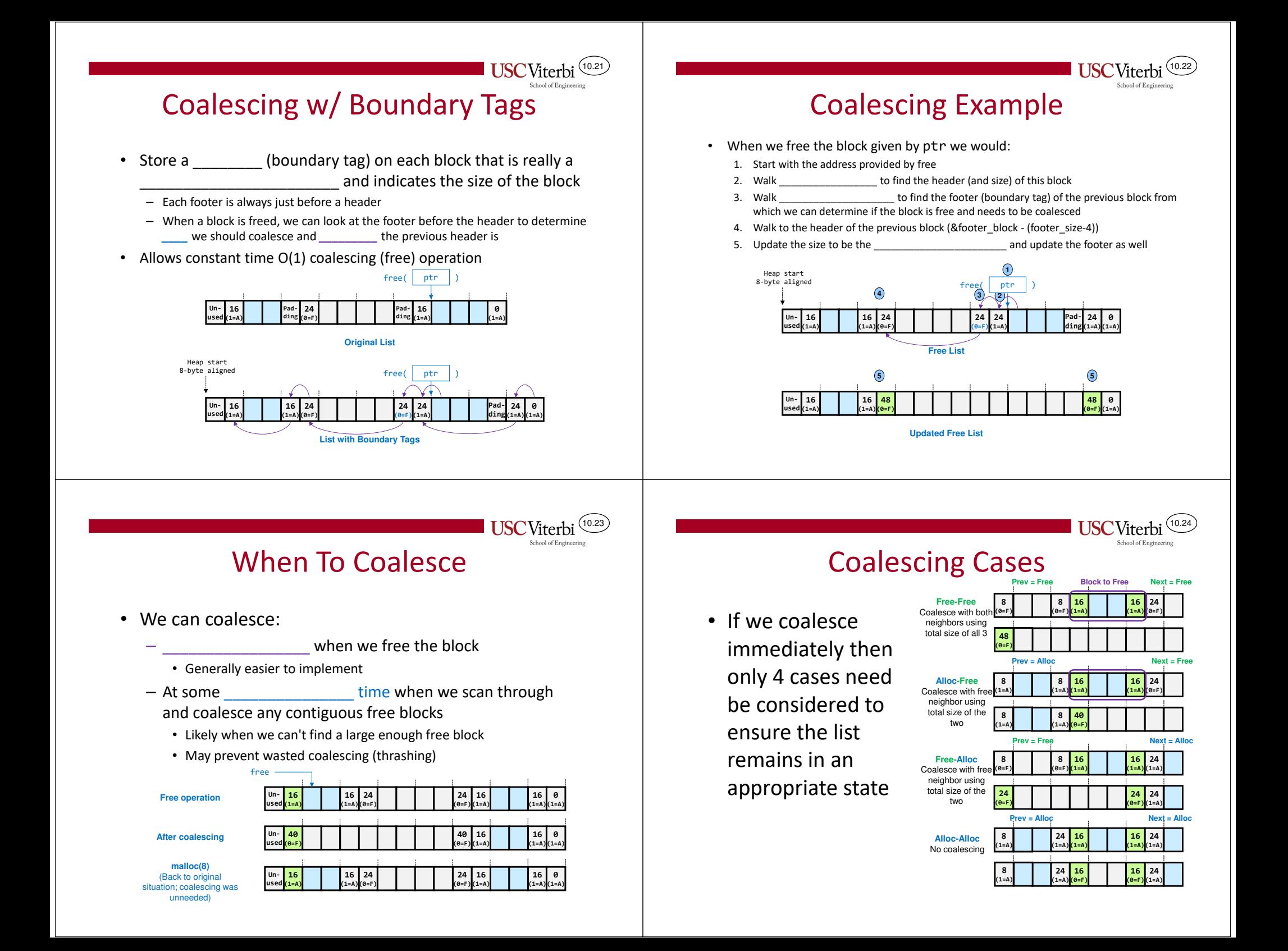

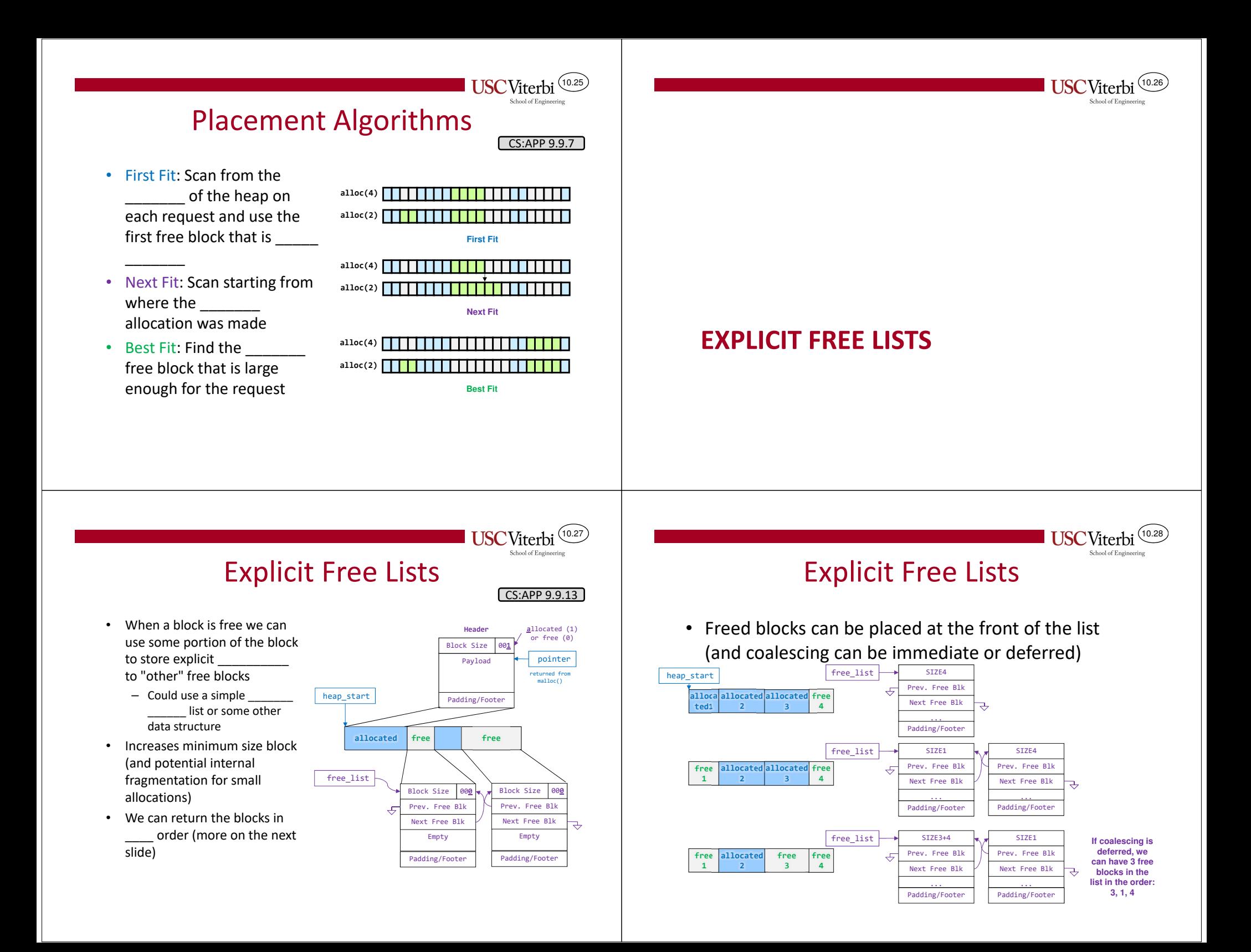

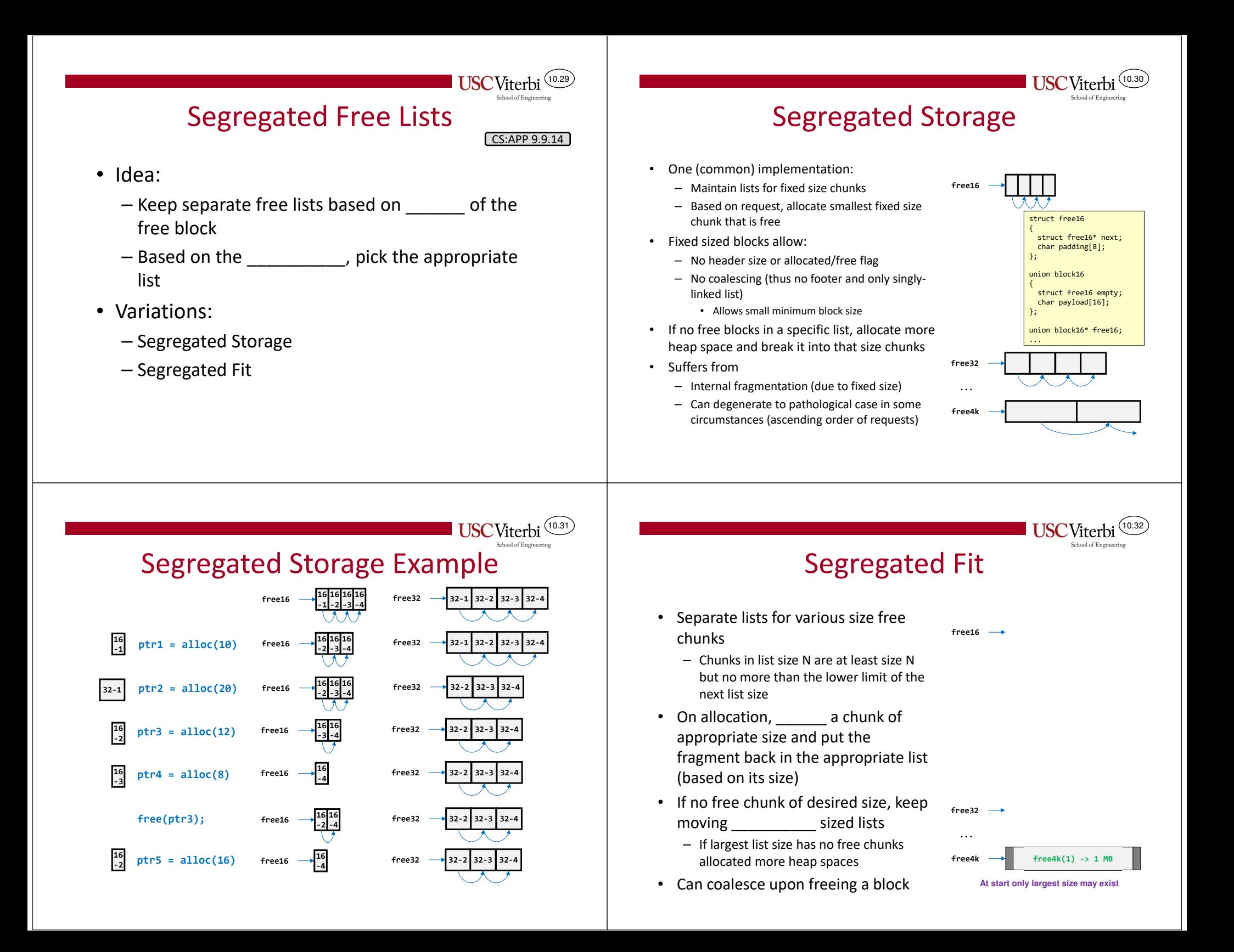

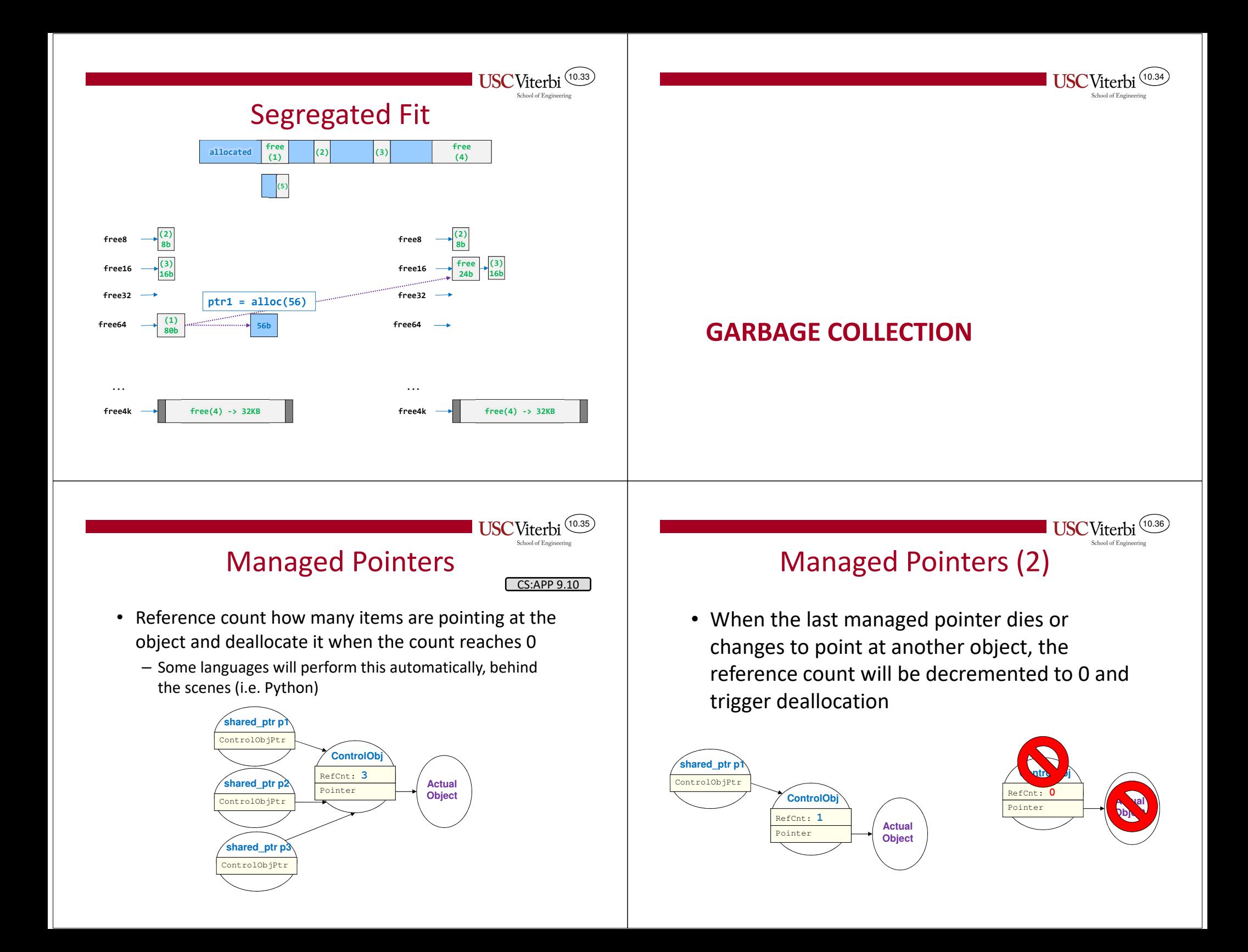

## Implicit Garbage Collection

10.37

- •Can potentially perform an example are search of allocated blocks (and the stack and globals) to see if any word (dword) is a pointer to another piece of memory in an allocated block
- Any allocated block that is not reachable through some pointer can be garbage collected and marked free
- Requires some intricate book keeping and can be expensive to compute

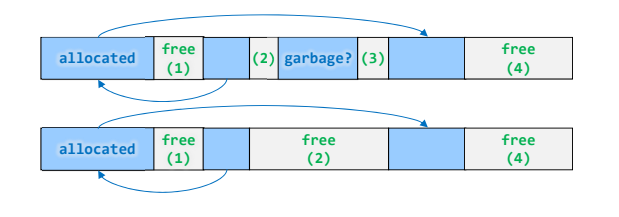

10.38

## Allocation Worksheet

- Consider an 80-byte heap starting at address 0 withthe use of implicit free lists with boundary tags.
- Given the sequence of allocations and frees update the state of the heap.

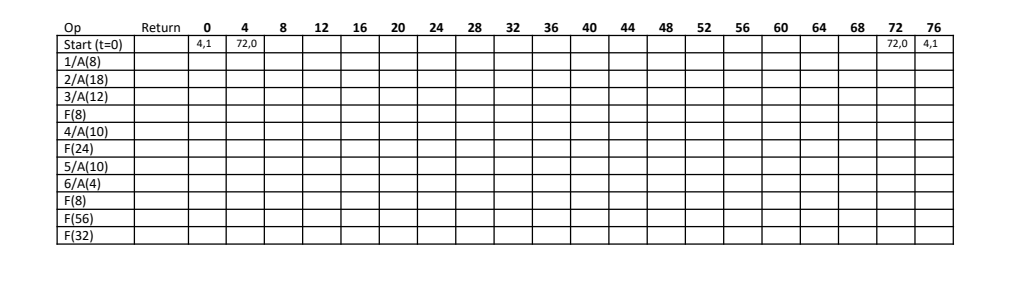